Institute of Electrical and Electronic Engineering, University M'Hamed BOUGARA of Boumerdes

# Chapter 3 IP Addressing

By: Hadjira BELAIDI

UMBB/IGEE H. BELAIDI: hadjira983@yahoo.fr <sup>1</sup>

### **Objectives**

After completing this chapter, you will be able to:

 $\checkmark$  Describe the structure of an IPv4 address.

 $\checkmark$  Describe the operation of DHCPv4 in a small-to-medium-sized business network.

Configure a router as a DHCPv4 server.

 $\checkmark$  Describe the purpose of the subnet mask and subnetting.

## Chap3 Outlines

- **Introduction**
- **IPv4 Network Addresses**
- **IPv4 Address Formats**
- **Subnetting**

## What is Internet Protocol (IP)

### **TCP/IP Model** Represents data to the user, plus encoding and dialog Application control. Supports communication between diverse devices across Transport diverse networks. Internet Determines the best path through the network. Controls the hardware devices and media that make up the **Network Access** network

UMBB/IGEE H. BELAIDI: hadjira983@yahoo.fr 4

- **Introduction**
- $\blacksquare$  IP Network Addresses
- $IPv4$  Address Formats
- **Subnetting**

- **Introduction**
- $\blacksquare$  IP Network Addresses
- $\blacksquare$  IPv4 Address Formats
- Subnetting

## What is Internet Protocol (IP)

### **Externet Protocol) address is**

- protocol used by routers, to select best path from source to destination, across networks and internetworks
- network layer address, consisting of NETWORK portion, and HOST portion
- logical address, assigned in software by network administrator
- part of a hierarchical 'numbering scheme' unique, for reliable routing
- •• may be assigned to a host pc, or router port

- **Introduction**
- $\blacksquare$  IP Network Addresses
- **IPv4 Address** Formats
- **Subnetting**
- IP provides connectionless (datagram) service
- Each packet treated separately
- Network layer protocol common to all routers
	- which is the Internet Protocol (IP)

- **Introduction**
- $\blacksquare$  IP Network Addresses
- $IPv4$  Address Formats
- Subnetting

What is an IP address?  $\triangleright$  A way to identify machines on a network

IP usage I Seed to connect to another computer

A unique identifier

Allows transfers of files and e-mail

 $\triangleright$  This address may change every time a computer restarts. A computer can have one IP at one instance of time and another IP at some different time.

IPv4/IPv6 (Internet Protocol)

 $\triangleright$  On the other hand, IP address on the public domain is rarely changed.

### IPv4

### **Outlines**

- **Introduction**
- $\blacksquare$  IP Network Addresses
- $\blacksquare$  IPv4 Address Formats
- Subnetting

IPv4 Structure  $\triangleright$  IP addresses consist of four sections  $\blacktriangleright$  Each section is 8 bits long (32-bit)

 $\blacktriangleright$  Each section can range from 0 to 255

### IPv4 Structure

 $\triangleright$  5 Classes of IP address  $\triangle$  B C D and F

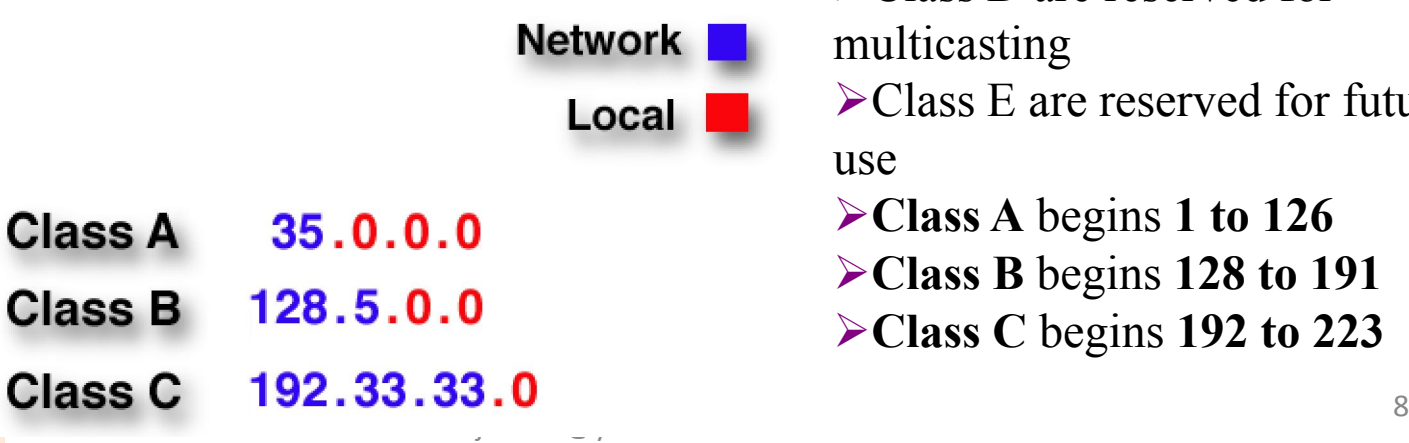

### IPv4 Structure

>These four sections represent the machine itself and the network it is on.

 $\triangleright$  The network portion is assigned.

 $\triangleright$  The host section is determined Written, for example,  $128.35.0.72$  by the network administrator.

### IPv4 Structure

**EXECUTE:**  $\triangleright$  Class D are reserved for

multicasting

Class E are reserved for future use

- Class A begins 1 to 126
- Class B begins 128 to 191
- Class C begins 192 to 223

### IP

#### $\triangleright$  Bits borrowed from host field

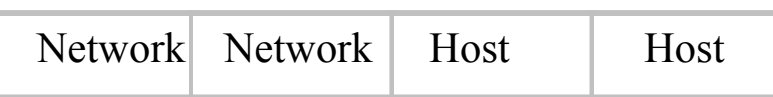

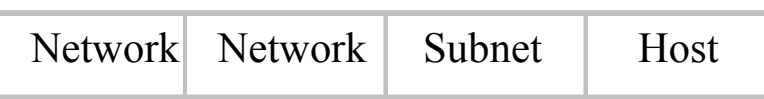

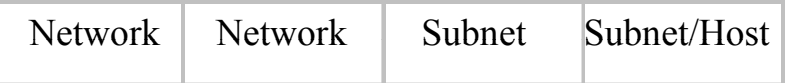

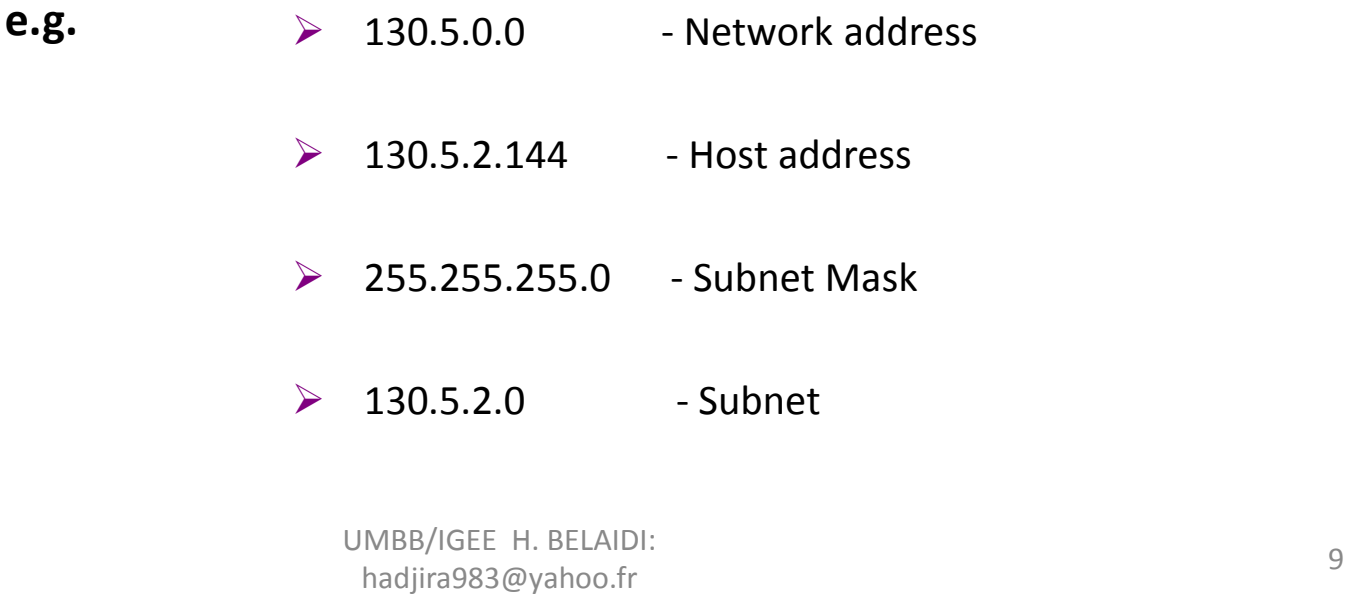

#### **IP Network** Addresses

**IPv4 Address** Formats

**Introduction** 

**Outlines** 

**Subnetting** 

## IPv6

### IPv6 Structure

Exhaustion of IPv4 addresses gave birth to a next generation IPv6.

 $\geq 128$ -bit

 $\triangleright$ The 128 bits of the address are divided into 8 groups of 16 bits represented by 4 hexadecimal digits<br>and<br>generated by "... and Separated by ":"

#### provides planty: Linguides a Linguid Tel and is expected to replace IPv4 5800:10C3:E3C3:F1AA:48E3:D923:D494:AAFF

future to be used on entire planet or beyond.

 $\blacktriangleright$ IPv6 has introduced Anycast addressing but has removed the concept of broadcasting.

 $\blacktriangleright$  IPv6 enables devices to self-acquire an IPv6 address and communicate within that subnet.

UMBB/IGEE H. BELAIDI:  $\mu$ hadjira983@yahoo.fr 10  $\triangleright$ This auto-configuration removes the dependability of Dynamic Host Configuration Protocol (DHCP) servers.

### IPv6 Structure

IPv6 provides new feature of IPv6 mobility. Mobile IPv6 equipped machines can roam around without the need of changing their IP addresses.

 $\triangleright$  IPv6 is still in transition phase

 $\triangleright$  At present, there are few networks which are running on IPv6.

 $\triangleright$  There are some transition mechanisms available for IPv6 enabled networks to speak and roam around different networks easily on IPv4. These are:

- $\triangleright$  Dual stack implementation
- $\blacktriangleright$ Tunneling
- NAT-PT

- **Introduction**
- $\blacksquare$  IP Network Addresses
- $\blacksquare$  IPv4 Address Formats
- Subnetting

- **Introduction**
- **IP Network** Addresses
- **IPv4 Address** Formats
- **Subnetting**

1. Internet Protocol v4 (IPv4) 1.1. Types of IP Address

Static address Dynamic address

- Introduction
- **IP Network** Addresses
- $IPv4$  Address Formats
- **Subnetting**

### Static address

Dynamic address

manually input by network administrator manageable for small networks requires careful checks to avoid duplication

- Introduction
- **IP Network** Addresses
- $IPv4$  Address Formats
- **Subnetting**

### Static address Dynamic address

examples - BOOTP, DHCP

- assigned by server when host boots
- derived automatically from a range of addresses duration of 'lease' negotiated, then address released back to server

- Introduction
- $\blacksquare$  IP Network **Addresses**
- $IPv4$  Address Formats
- Subnetting

DHCPv4 uses three different address allocation methods:

- Manual Allocation The administrator assigns a pre-allocated IPv4 address to the client, and DHCPv4 communicates only the IPv4 address to the device.
- Automatic Allocation DHCPv4 automatically assigns a static IPv4 address permanently to a device, selecting it from a pool of available addresses.
- Dynamic Allocation DHCPv4 dynamically assigns, or leases, an IPv4 address from a pool of addresses for a limited period of time chosen by the server, or until the client no longer needs the address. This method is the most commonly used.

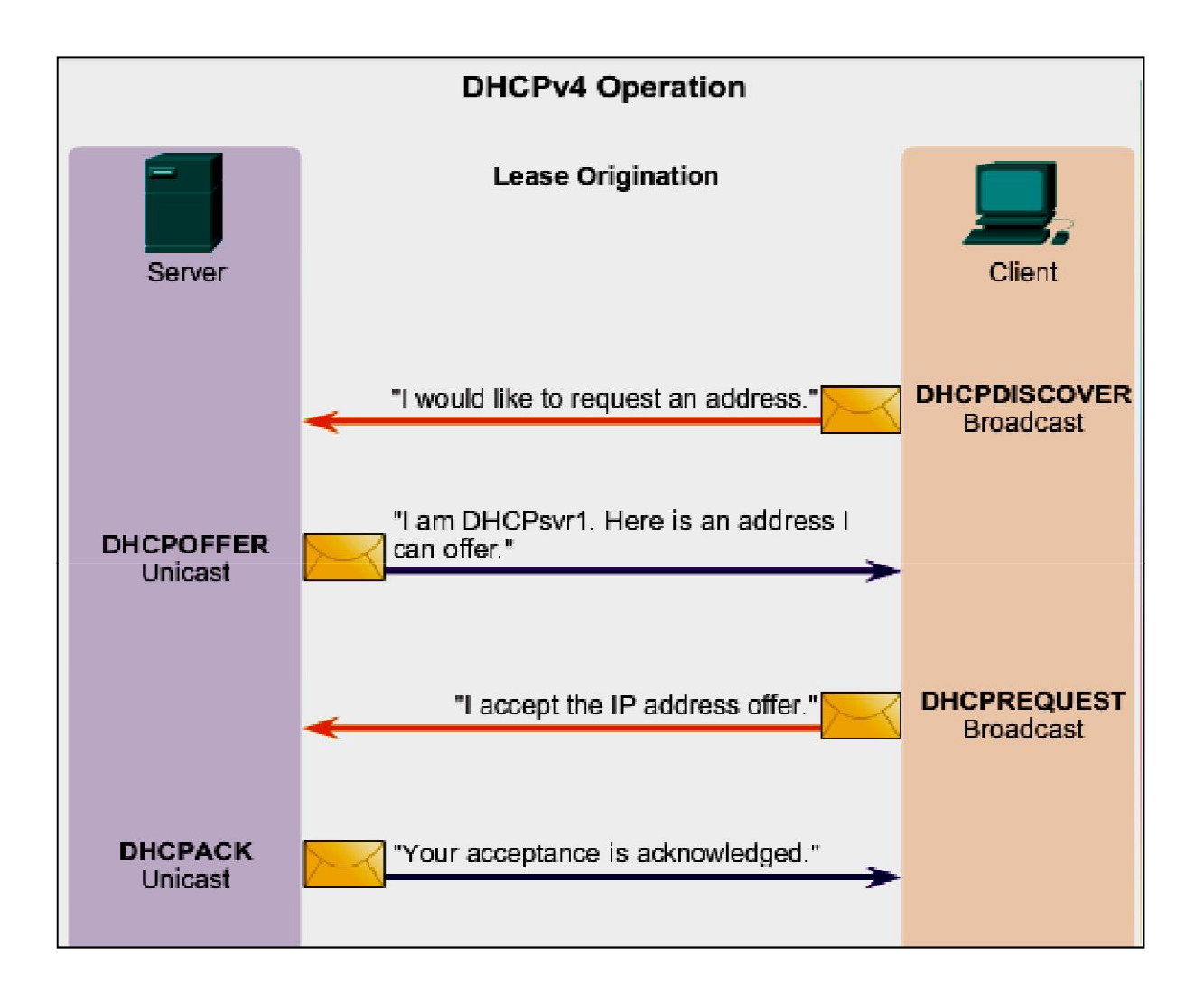

- Introduction
- **IP Network** Addresses
- **IPv4 Address** Formats
- **Subnetting**

### Configuring a DHCPv4 Server

A Cisco router running the Cisco IOS software can be configured to act as a DHCPv4 server. To set up DHCP:

- 1. Exclude addresses from the pool.
- 2. Set up the DHCP pool name.
- 3. Define the range of addresses and subnet mask. Use the default-router command for the default gateway. Optional parameters that can be included in the *pool* – *dns server*, *domain-name*.

```
R1(config)# ip dhcp excluded-address 192.168.10.1 192.168.10.9
R1(config)# ip dhcp excluded-address 192.168.10.254
R1(config)# ip dhcp pool LAN-POOL-1
R1(dhcp-config)# network 192.168.10.0 255.255.255.0
R1(dhcp-config)# default-router 192.168.10.1
R1(dhcp-config)# dns-server 192.168.11.5
R1(dhcp-config)# domain-name example.com
R1 (dhcp-config) \# end
R1#
```
To disable DHCP, use the no service dhcp command.

UMBB/IGEE H. BELAIDI:  $\frac{16}{16}$ hadjira983@yahoo.fr 16

- Introduction
- $\blacksquare$  IP Network **Addresses**
- $\blacksquare$  IPv4 Address Formats
- Subnetting

### Configuring a Router as a DHCPv4 Client

- Introduction
- $\blacksquare$  IP Network Addresses
- $IPv4$  Address Formats
- Subnetting

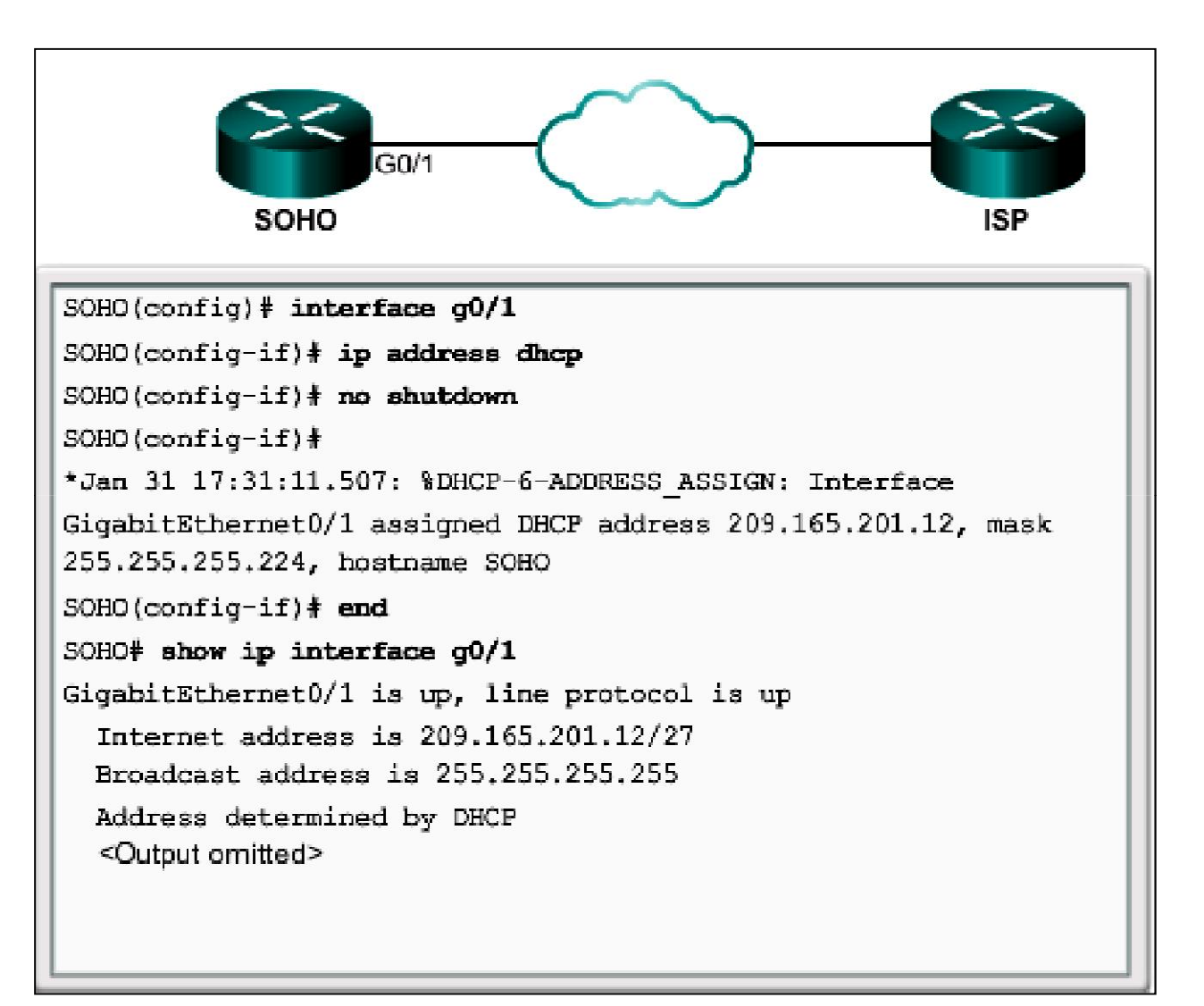

- Introduction
- **IP Network** Addresses
- **IPv4 Address** Formats
- **Subnetting**

## 2. IPv4 Address Formats

- 32 bit global Internet address
- Network part and host part
- All-zero host part identifies the network
- All-one host part means broadcast (limited to current network)

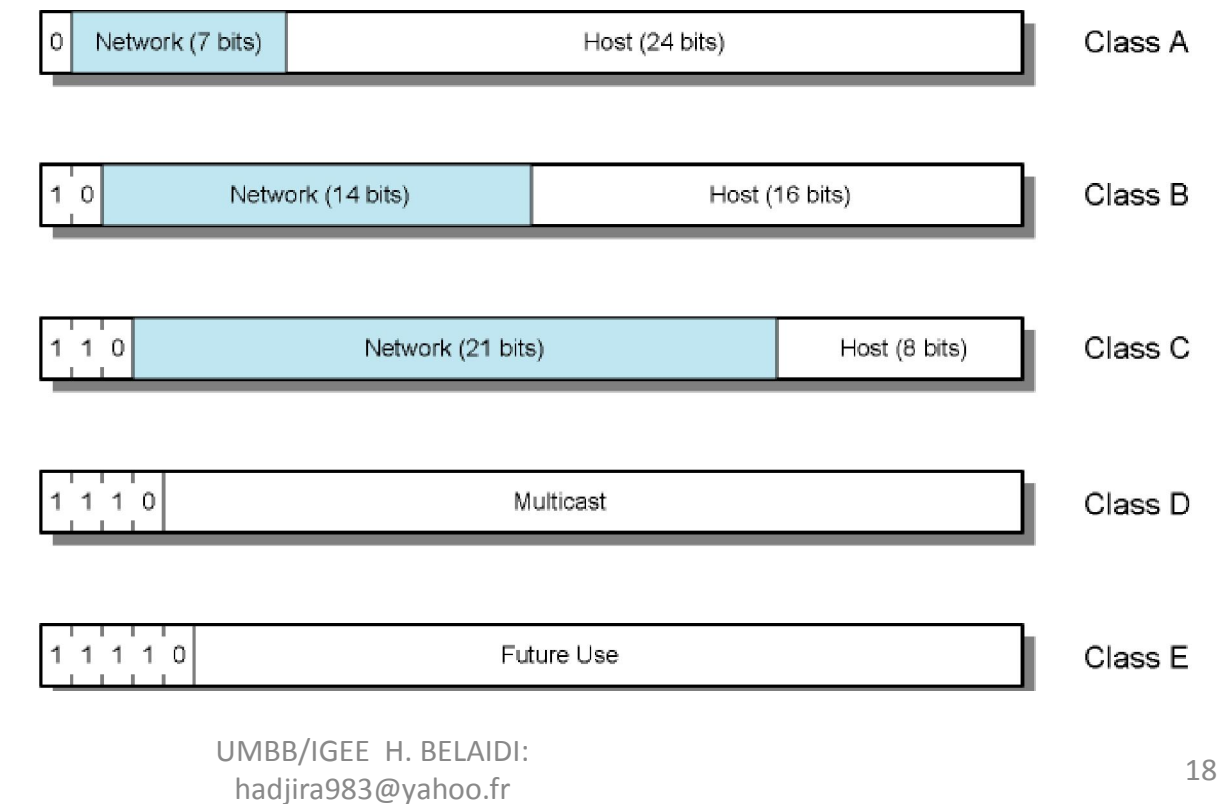

### 2.1. IP Addresses - Class A

Network (7 bits)

Host (24 bits)

- Introduction
- $\blacksquare$  IP Network Addresses
- $\blacksquare$  IPv4 Address Formats
- Subnetting
- Start with binary 0
- 7-bit network 24-bit host
- All zero
	- Special meaning (means "this computer")
- 01111111 (127) (network part) reserved for loopback – Generally 127.0.0.1 is used
- Range 1.x.x.x to  $126$ .x.x.x
	- 10.x.x.x is for private networks
- Few networks many hosts
- All networks have been allocated

### 2.2. IP Addresses - Class B

### **Outlines**

- Introduction
- $\blacksquare$  IP Network Addresses
- **IPv4 Address** Formats
- Subnetting

 $10$ Starts with binary 10

- Range  $128.x.x.x$  to  $191.x.x.x$ 
	- Second octet is also part of the network id.

Network (14 bits)

- 14-bit network, 16-bit host number
	- $-2^{14}$  = 16,384 class B addresses
	- $-2^{16}$  = 65,536 hosts per network
		- Actually minus 2 due to network and broadcast addresses
- All networks have been allocated

Host (16 bits)

### 2.3. IP Addresses - Class C

#### **Outlines**

- **Introduction**
- $\blacksquare$  IP Network Addresses
- $IPv4$  Address Formats
- Subnetting
- Start binary 110
- Range  $192.x.x.x$  to  $223.x.x.x$
- Second and third octets are also part of network address

Network (21 bits)

•  $2^{21} = 2,097,152$  addresses (networks)

 $1 \mid 1 \mid 0$ 

- 256 2 = 254 hosts per network
- Nearly all allocated

Host (8 bits)

### 2.4. Some Special IP address forms

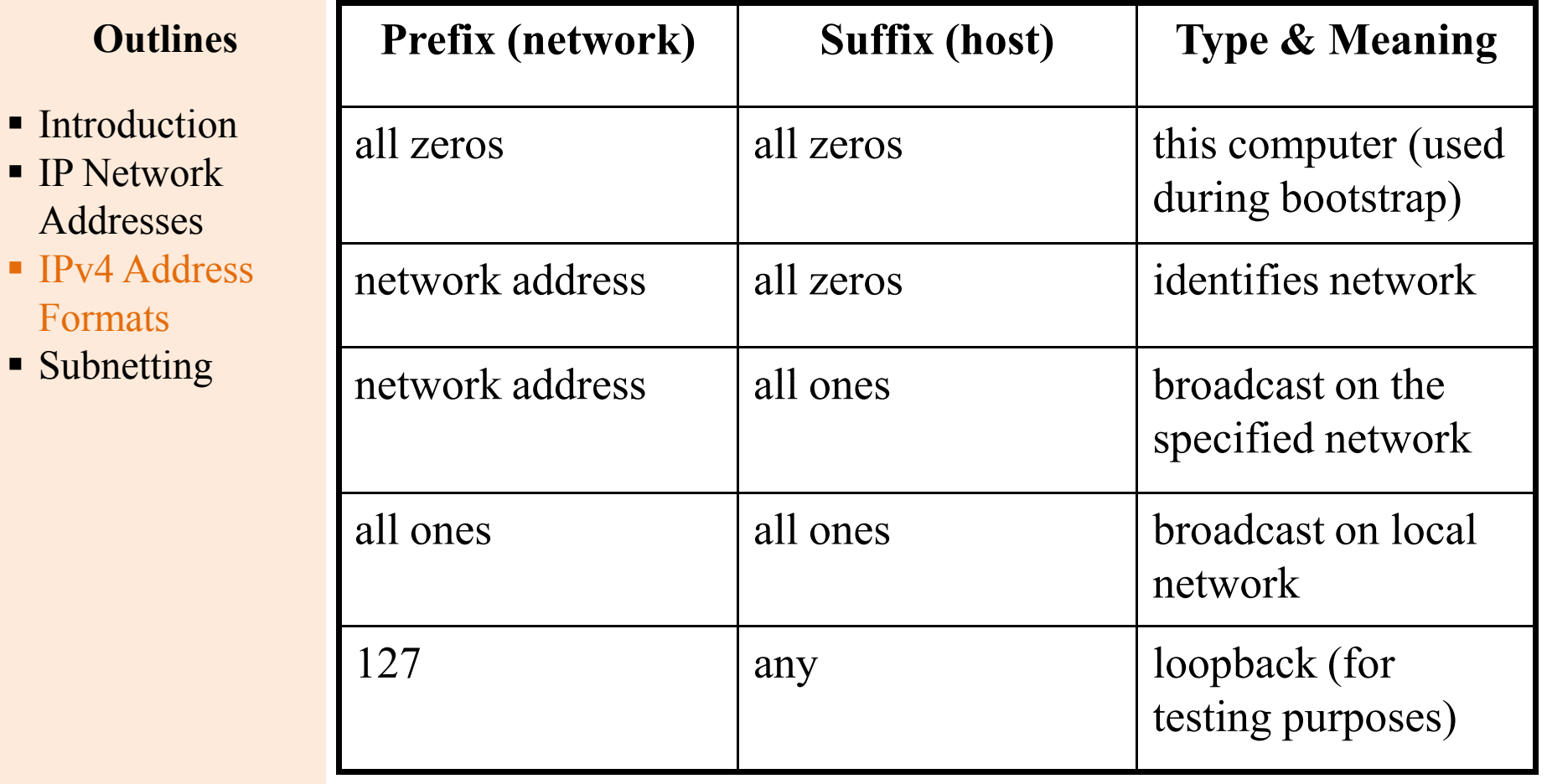

### 2.5. Network Masks

- **Introduction**
- $\blacksquare$  IP Network Addresses
- $IPv4$  Address Formats
- **Subnetting**
- Distinguishes which portion of the address identifies the network and which portion of the address identifies the node.
- Default masks:

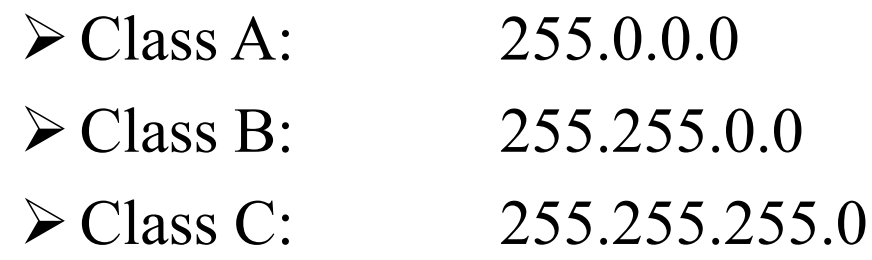

### 2.5.1. Calculating the Netmask Length (also called a prefix)

### **Outlines**

- Introduction
- $\blacksquare$  IP Network Addresses
- $IPv4$  Address Formats
- Subnetting

1. Convert the dotted-decimal representation of the netmask to binary. 2. Then, count the number of contiguous 1 bits, starting at the most significant bit in the first octet (i.e. the left-hand-side of the binary number).

- Example:
- 255.255.248.0 in binary:
- 11111111 11111111 11111000 00000000
- --- I counted twenty-one 1s -------> /21
- The prefix of 128.42.5.4 with a 255.255.248.0 netmask is /21 Thus: 182.42.5.4/21

### 2.5.2. Calculating the Network Address

### **Outlines**

- Introduction
- $\blacksquare$  IP Network Addresses
- **IPv4 Address** Formats
- **Subnetting**

The network address is the logical AND of the respective bits in the binary representation of the IP address and network mask.

1. Align the bits in both addresses, and perform a logical AND on each pair of the respective bits.

2. Then convert the individual octets of the result back to decimal.

### Example:

128.42.5.4 in binary: 10000000 00101010 00000101 00000100 255.255.248.0 in binary: 11111111 11111111 11111000 00000000 [Logical AND] 10000000 00101010 00000000 00000000  $---28.42.0.0$ 

### 2.6. Loopback Address

- Introduction
- $\blacksquare$  IP Network Addresses
- $\blacksquare$  IPv4 Address Formats
- Subnetting
- IP defines a loopback address used to test network applications.
- Programmers often use loopback testing for preliminary debugging after a network application has been created.
- To perform a loopback test, a programmer must have two application programs that are intended to communicate across a network.
- Each application includes the code needed to interact with TCP/IP protocol software.
- Instead of executing each program on a separate computer, the programmer runs both programs on a single computer and instructs them to use a loopback IP address when communicating.

## 3. Subnetting

- **Introduction**
- $\blacksquare$  IP Network Addresses
- $\blacksquare$  IPv4 Address Formats
- Subnetting
- Subnetting is a method for getting the most out of the limited 32-bit IP addressing space.
- With any address class, subnetting provides a mean of allocating a part of the host address space to network addresses, which will let you have more networks.
- The part of the host address space allocated to new network addresses is known as the subnet number.
- Creates multiple logical networks that exist within a single Class A, B, or C network.

- **Introduction**
- $\blacksquare$  IP Network Addresses
- $IPv4$  Address Formats
- Subnetting
- If you do not subnet, you will only be able to use one network from your Class A, B, or C network, which is unrealistic
- Each data link on a network must have a unique network ID, with every node on that link being a member of the same network.

### 3.1. Why subnetting?

- **Introduction**
- $\blacksquare$  IP Network Addresses
- $IPv4$  Address Formats
- **Subnetting**
- Preservation of address space
- Control network traffic, avoid collisions
- Reduce the routing complexity
- Improve network performance
- Security

### 3.2. Basic Subnetting

**Outlines** 

**Introduction** 

 $\blacksquare$  IP Network

Addresses

Formats

• Subnetting

 $\blacksquare$  IPv4 Address

- Borrowing Bits to Create Subnets
- Borrowing 1 bit  $2^1 = 2$  subnets

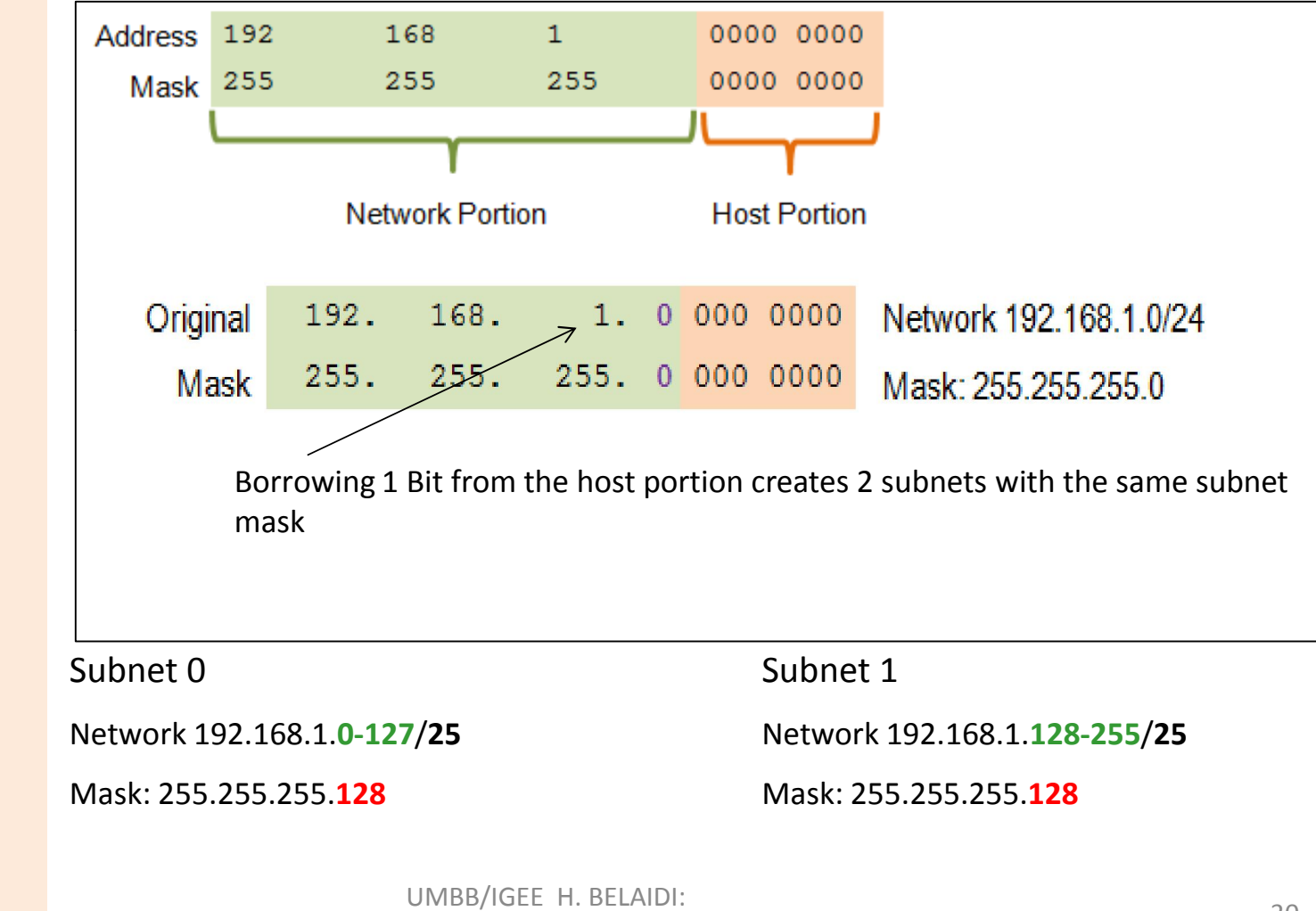

#### hadjira983@yahoo.fr 30

### Subnets in Use

#### **Outlines**

- **Introduction**
- $\blacksquare$  IP Network Addresses
- $IPv4$  Address Formats
- **Subnetting**

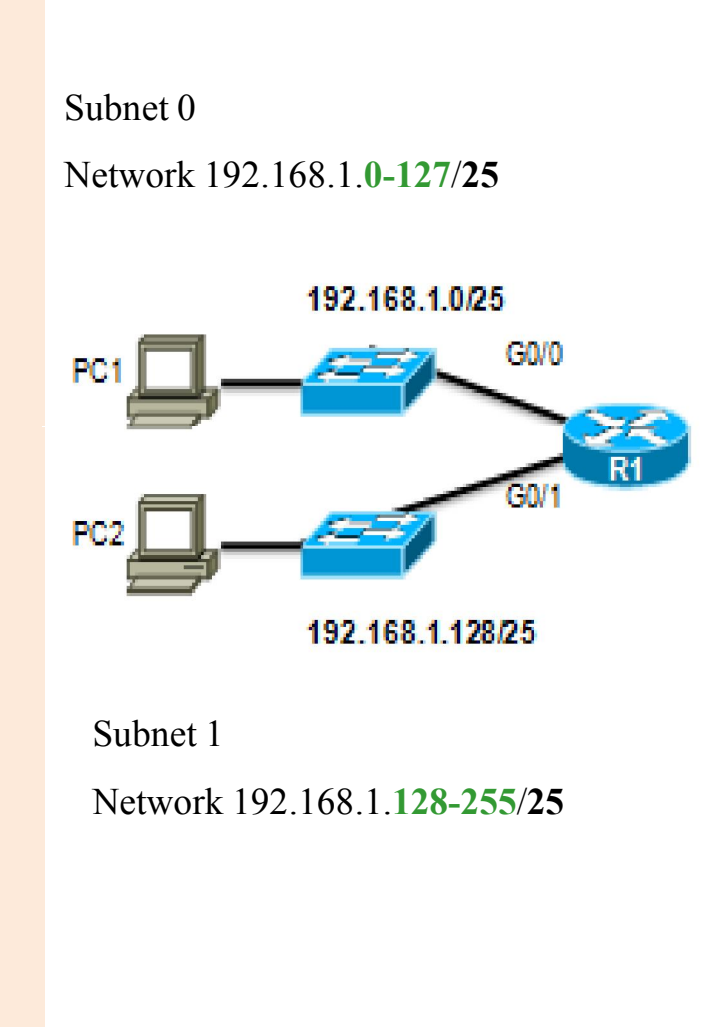

#### Address Range for 192.168.1.0/25 Subnet

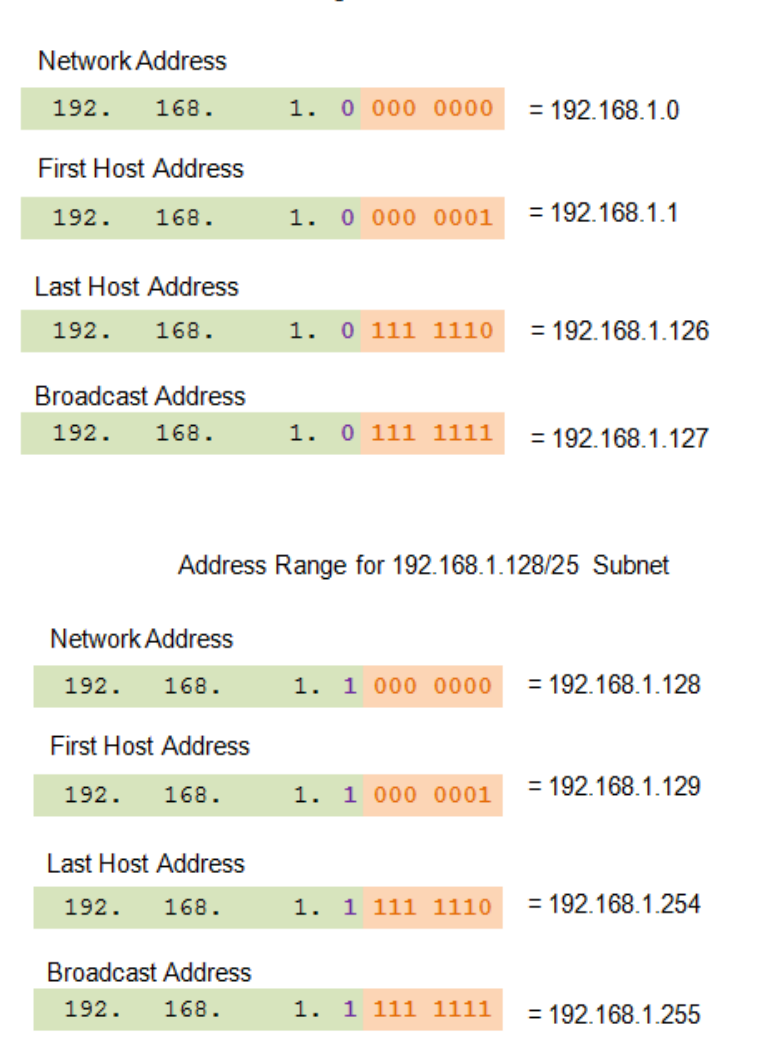

UMBB/IGEE H. BELAIDI: hadjira983@yahoo.fr <sup>31</sup>

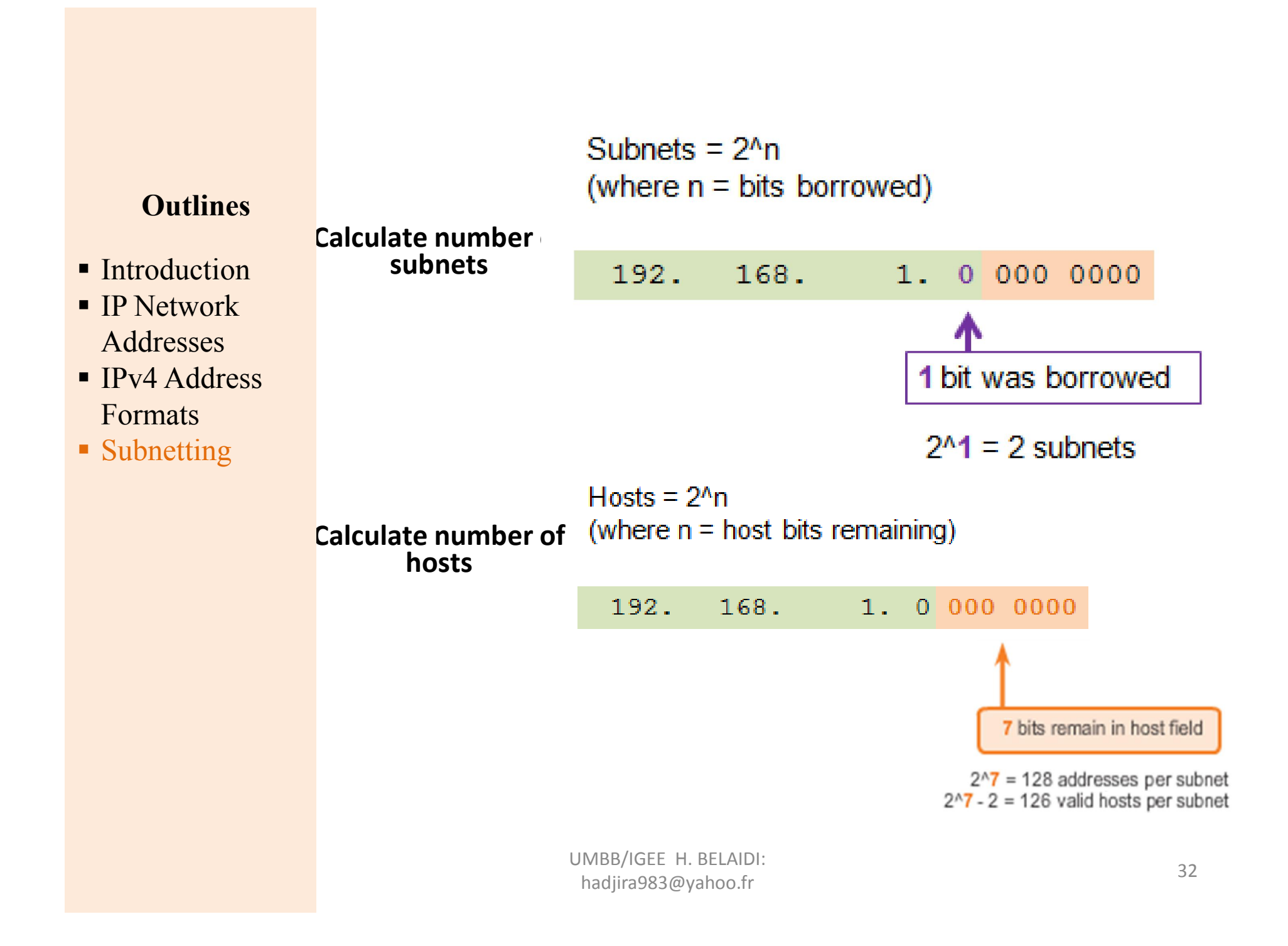

#### Borrowing 2 bits to create 4 subnets.  $2^2 = 4$  subnets

- **Introduction**
- $\blacksquare$  IP Network Addresses
- **IPv4** Address Formats
- **Subnetting**

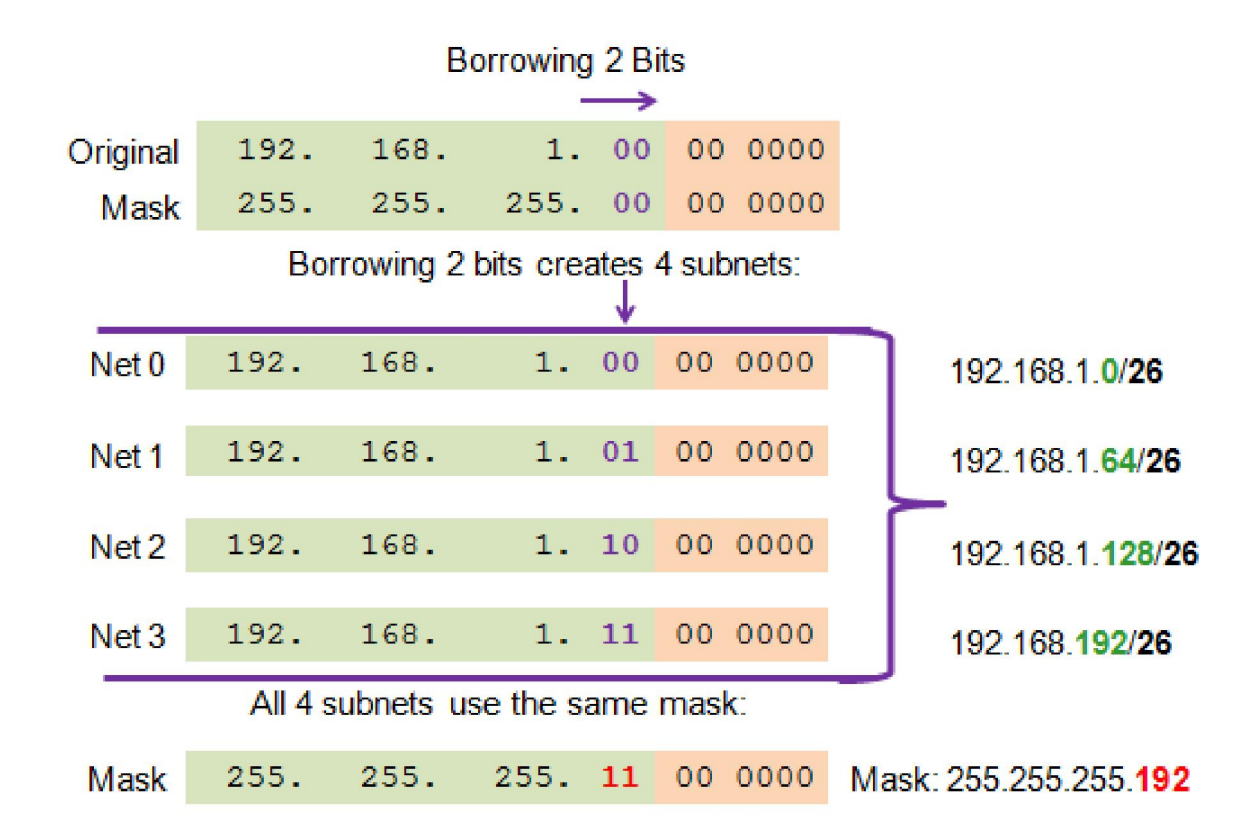

### Subnetting Based on Host Requirements

### **Outlines**

- **Introduction**
- $\blacksquare$  IP Network Addresses
- $IPv4$  Address Formats
- Subnetting

### Two considerations when planning subnets:

- Number of subnets required
- Number of host addresses required

### Formula to determine number of usable hosts: 2^n-2

- $\bullet$  2<sup> $\wedge$ </sup>*n* (where *n* is the number of remaining host bits) is used to calculate the number of hosts.
- -2 (The subnetwork ID and broadcast address cannot be used on each subnet.)

### Subnetting To Meet Network Requirements

- **Introduction**
- $\blacksquare$  IP Network Addresses
- $IPv4$  Address Formats
- **Subnetting**
- Balance the required number of subnets and hosts for the largest subnet.
- Design the addressing scheme to accommodate the maximum number of hosts for each subnet.
- Allow for growth in each subnet.

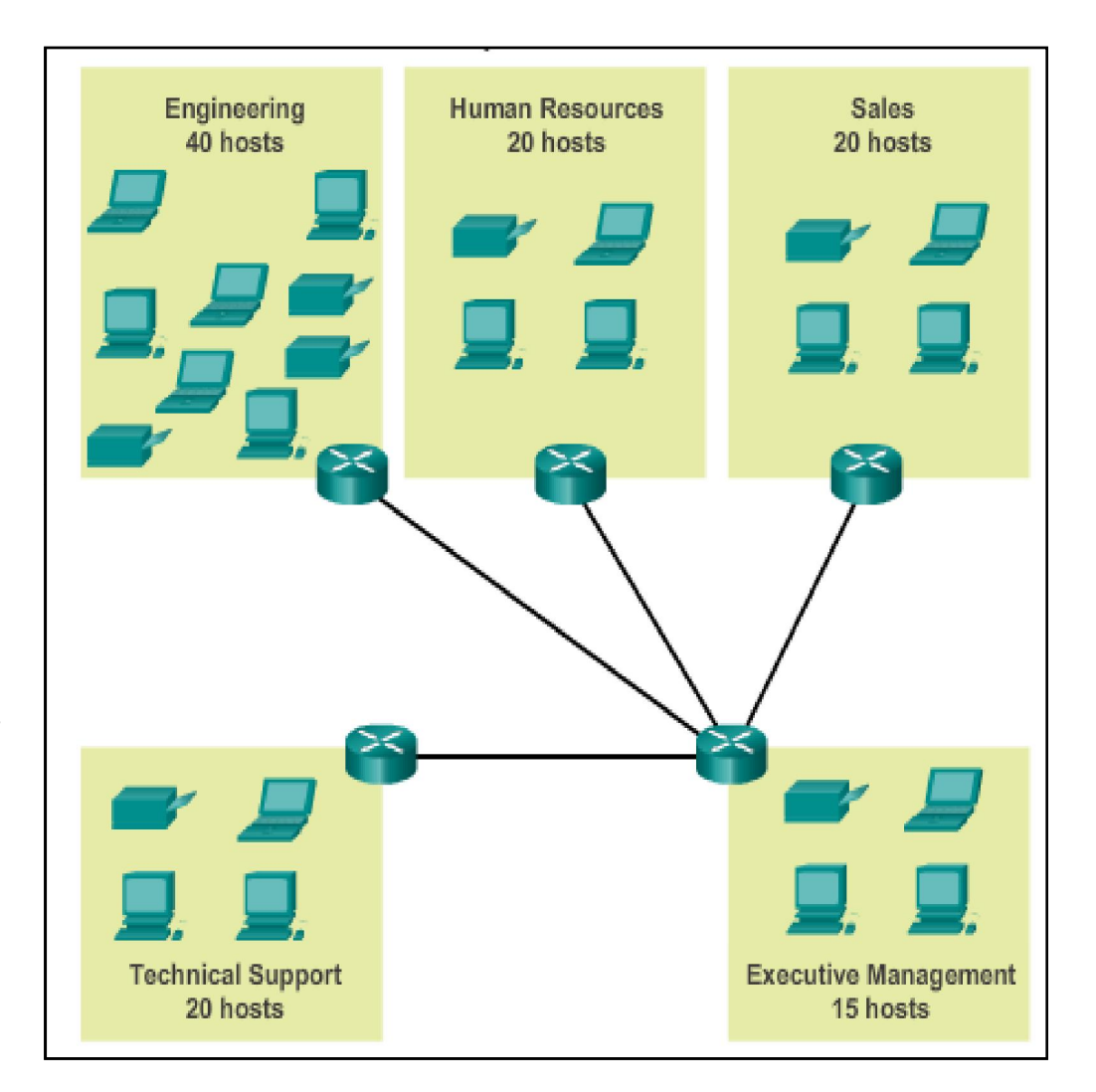

#### **Subnets and Addresses** 10101100.00010000.00000000.00000000 172.16.0.0/22 10101100.00010000.00000000.00000000 172.16.0.0/26 0 10101100.00010000.00000000.01000000 172.16.0.64/26 1 2 10101100.00010000.00000000.10000000 172.16.0.128/26 3 10101100.00010000.00000000.11000000 172.16.0.192/26 4 10101100.00010000.00000001.00000000 172.16.1.0/26 5 10101100.00010000.00000001.01000000 172.16.1.64/26 10101100.00010000.000000001.10000000 172.16.1.128/26 6 Nets  $7 - 14$  not shown 15 10101100.00010000.00000011.10000000 172.16.3.128/26 16 10101100.00010000.000000011.11000000 172.16.3.192/26  $2^{3}4 = 16$  $2^{6}-2=62$ subnets **Hosts** per subnet

**Outlines** 

Introduction

 $\blacksquare$  IP Network

Addresses

Formats

• Subnetting

 $IPv4$  Address

- **Introduction**
- $\blacksquare$  IP Network Addresses
- $IPv4$  Address Formats
- **Subnetting**
- Traditional subnetting – Uses the same number of addresses is allocated for each subnet.
- Subnets that require fewer addresses have unused (wasted) addresses; for example, WAN links only need two addresses .

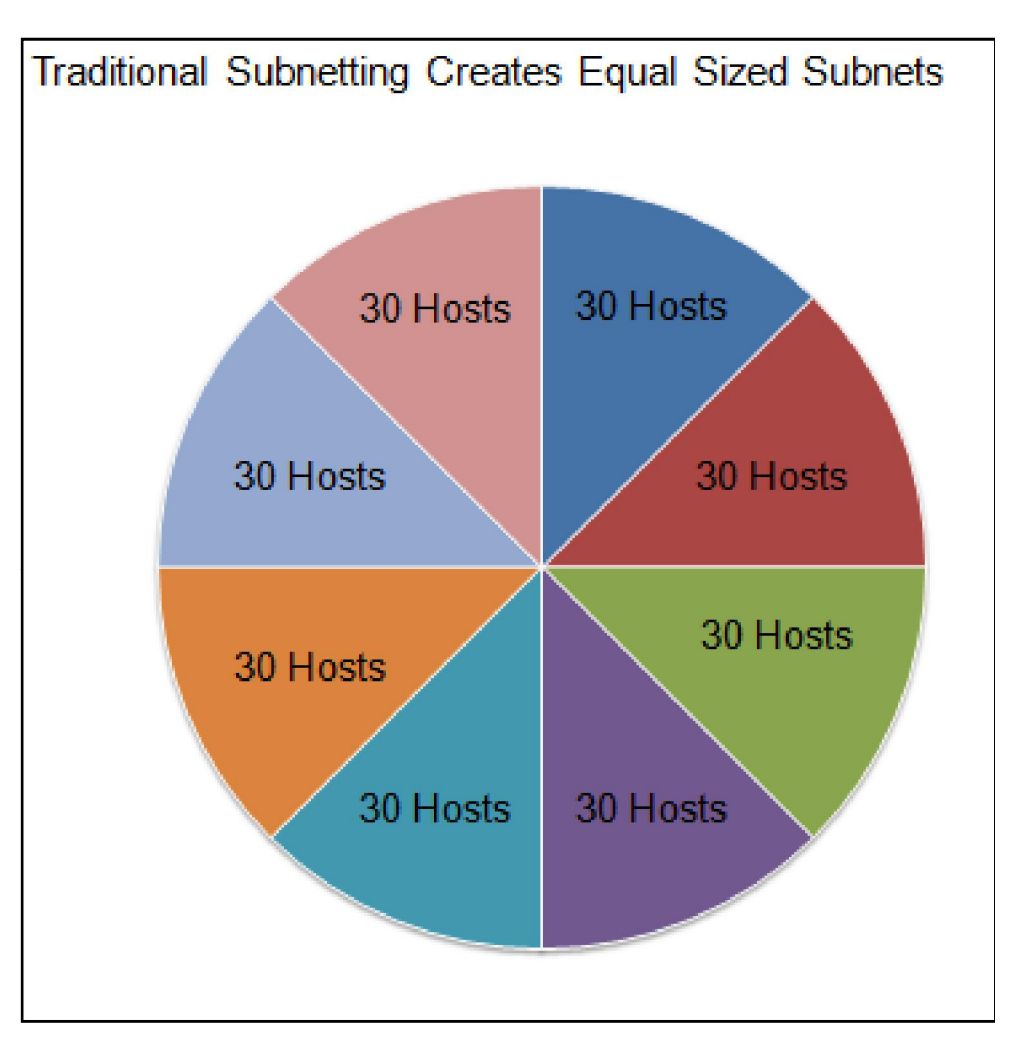

### 3.3. Variable Length Subnet Masks (VLSM)

- Introduction
- $\blacksquare$  IP Network Addresses
- $IPv4$  Address Formats
- Subnetting
- The variable-length subnet mask (VLSM) or subnetting a subnet provides more efficient use of addresses.
- VLSM allows a network space to be divided in unequal parts.
- Subnet mask varies, depending on how many bits have been borrowed for a particular subnet.
- Network is first subnetted, and then the subnets are resubnetted.

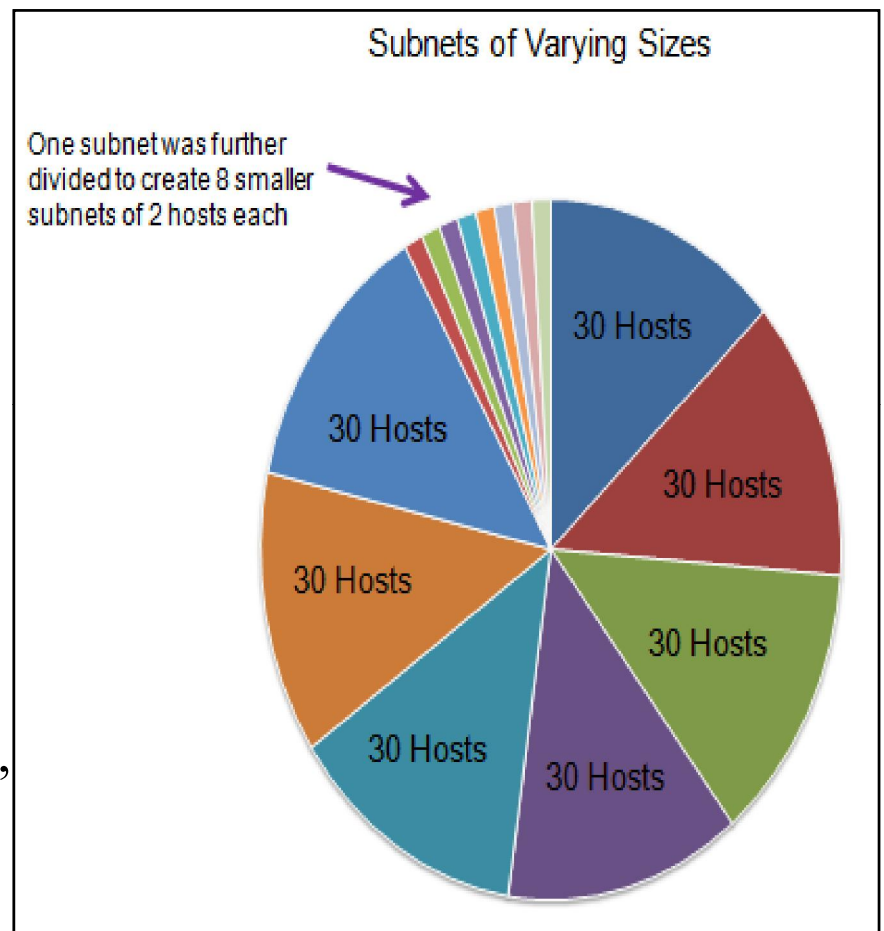

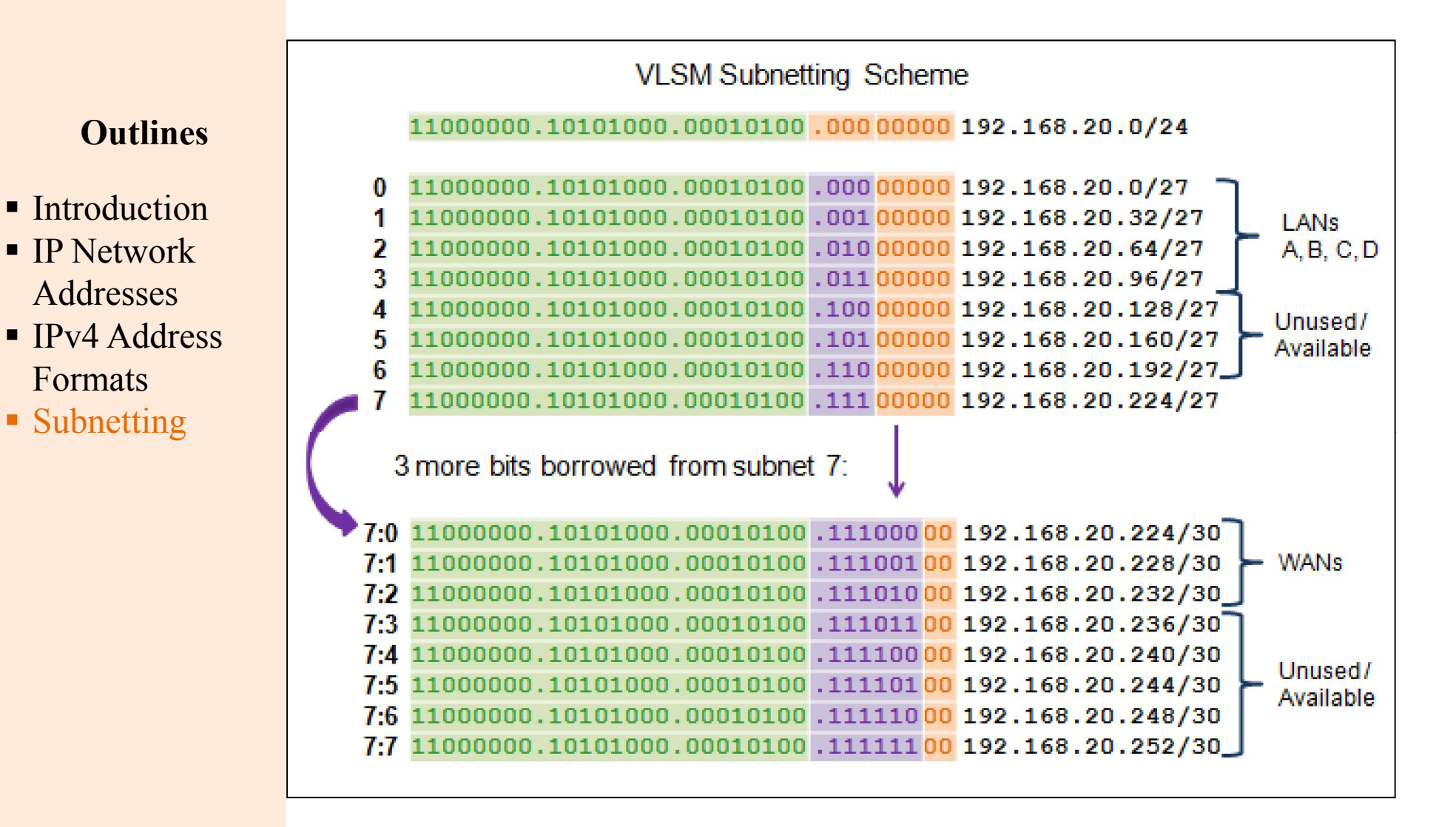

### VLSM in Practice (Example)

**Outlines** 

**Introduction** 

 $\blacksquare$  IP Network

Addresses

Formats

• Subnetting

 $\blacksquare$  IPv4 Address

### Using VLSM subnets, the LAN and WAN segments in example below can be addressed with minimum waste.

- Each LANs will be assigned a subnet with /27 mask.
- Each WAN link will be assigned a subnet with /30 mask.

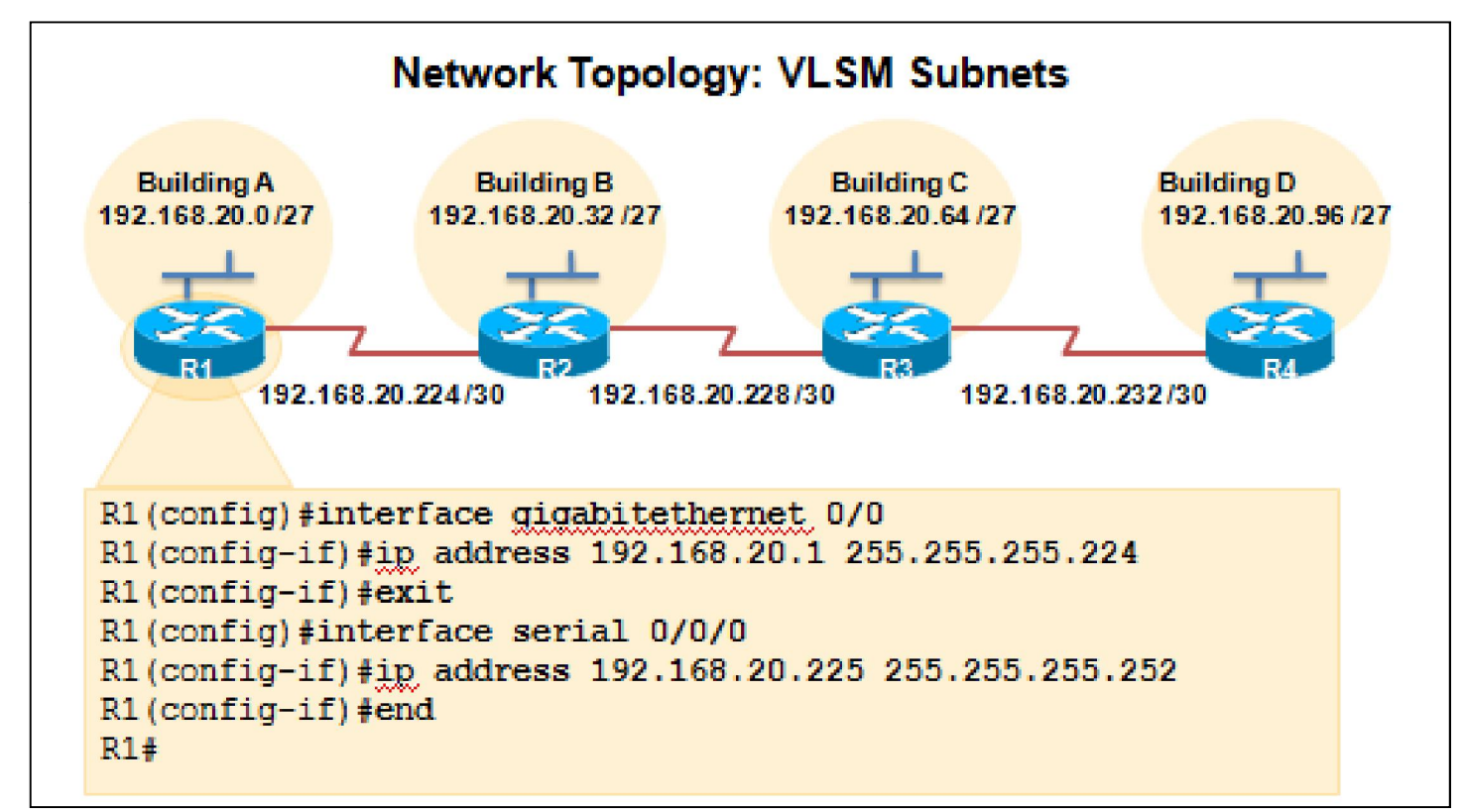

UMBB/IGEE H. BELAIDI:  $\mu$ hadjira983@yahoo.fr 40